## **Software Solutions Microsoft Access Level One** The Essentials

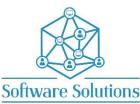

The Level One course contains the Essential information that all Access users require to design a database. It is suitable for beginners, those that are self-taught and wanting to fill the gaps in their knowledge, or those who have not attended an Access course in a very long time or those making the transition from an older version of Access. The aim of this course is to provide participants with a strong understanding of Tables and Relationships as these are the foundation to any database. The course also gives the participant a very strong introduction to creating Select Queries based on multiple tables and with varying criteria. In addition, the participant is given a general introduction to the form and report wizards. A knowledge of Windows is required, and all participants must be competent with a keyboard and mouse.

## COURSE CONTENT

| COURSE CONTEINT                                |                                        |
|------------------------------------------------|----------------------------------------|
| INTRODUCING ACCESS and an existing DATABASE    |                                        |
| OPEN AN EXISTING DATABASE                      | THE NAVIGATION PANE                    |
| UNDERSTAND TABLES                              | UNDERSTAND FORMS & REPORTS             |
| CREATE A NEW DATABASE and TABLES               |                                        |
| CREATE TABLES IN DESIGN VIEW                   | □ FIELD NAMES                          |
| DATA TYPES                                     | □ FIELD DESCRIPTIONS                   |
| DESIGN VIEW AND DATASHEET VIEW                 | GENERAL FIELD PROPERTIES               |
| □ FIELD SIZE PROPERTY                          | □ FORMAT PROPERTY                      |
| CAPTION PROPERTY                               | DEFAULT VALUE PROPERTY                 |
| □ VALIDATION RULE & VALIDATION TEXT PROPERTIES | INPUT MASK PROPERTY                    |
| REQUIRED PROPERTY                              | INDEXED PROPERTY                       |
| PRIMARY KEY FIELD(S)                           |                                        |
| TABLE DATA ENTRY                               |                                        |
| MOVING AROUND A TABLE                          | □ INSERTING, DELETING & MODIFYING DATA |
| COMBO BOXES & THE LOOKUP WIZARD                |                                        |
| □ VALUE LIST & TABLE/QUERY COMBO BOX           | LOOKUP FIELD PROPERTIES                |
| CUSTOMISE DATASHEET VIEW                       |                                        |
| COLUMN WIDTHS, HIDE & UNHIDE COLUMNS           | □ MOVE A COLUMN                        |
| □ FONT ATTRIBUTES                              | GRIDLINES & ALTERNATE FILL/BACK COLOUR |
| TOTAL ROW                                      | □ SAVING THE LAYOUT                    |
| TABLE RELATIONSHIPS                            |                                        |
| UNDERSTANDING RELATIONSHIPS,                   | □ TYPES OF RELATIONSHIPS               |
| ENFORCED REFERENTIAL INTEGRITY                 | CASCADE UPDATE AND CASCADE DELETE      |
| □ SHOW/HIDE TABLES                             | PRINT RELATIONSHIPS                    |
| SELECT QUERIES                                 |                                        |
| CREATING A QUERY IN DESIGN VIEW                | □ SORT FIELDS                          |
| APPLYING CRITERIA                              | □ SHOWING & HIDING FIELDS              |
| RUN THE QUERY                                  | CHANGE QUERY DESIGN                    |
| INCLUDING & HIDE FIELD IN A QUERY DESIGN       | □ SAVING, CLOSING AND RUNNING QUERIES  |
| ADDING, MODIFING & DELETING FIELDS             | CHANGING THE ORDER OF FIELDS           |
| USING COMPARISON OPERATORS                     | USING WILDCARD CHARACTERS              |
| □ USING THE AND & OR OPERATORS                 | QUERYING MORE THAN ONE TABLE           |
| FINDING AND REPLACING DATA                     |                                        |
| SORTING DATA                                   |                                        |
| FILTERING DATA                                 |                                        |
| CREATING FORMS                                 |                                        |
| □ FORM TOOL                                    | □ FORM WIZARD                          |
| FORM DATA ENTRY                                |                                        |
| MOVING WITHIN AND BETWEEN RECORDS              | ENTER, MODIFY, OVERWRITE & DELETE DATA |
| □ SORTING & FILTER DATA                        | PRINT DATA                             |
| CREATING REPORTS                               |                                        |
| CREATING A REPORT USING THE REPORT WIZARD      | CREATING LABEL REPORT                  |
| PROCESS OF DESIGNING A DATABASE                |                                        |
|                                                |                                        |

MICROSOFT ACCESS SHORTCUT KEYS